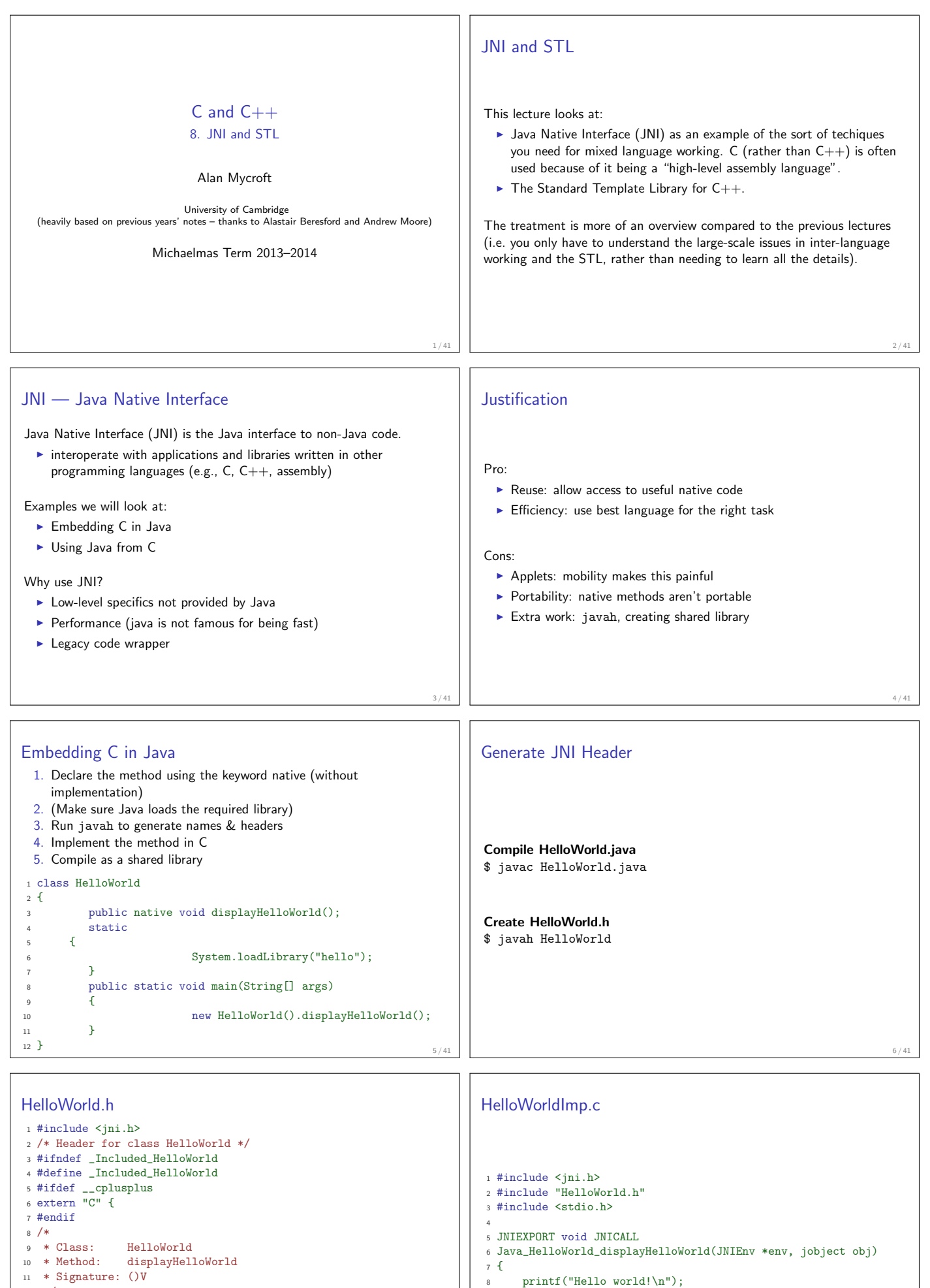

- <sup>11</sup> \* Signature: ()V
- <sup>12</sup> \*/
- <sup>13</sup> JNIEXPORT void JNICALL Java\_HelloWorld\_displayHelloWorld <sup>14</sup> (JNIEnv \*, jobject);
- 15 <sup>16</sup> #ifdef \_\_cplusplus
- <sup>17</sup> }
- <sup>18</sup> #endif <sup>19</sup> #endif

 $7/41$ 

return;

 $\begin{matrix} 9 \\ 10 \end{matrix}$  }

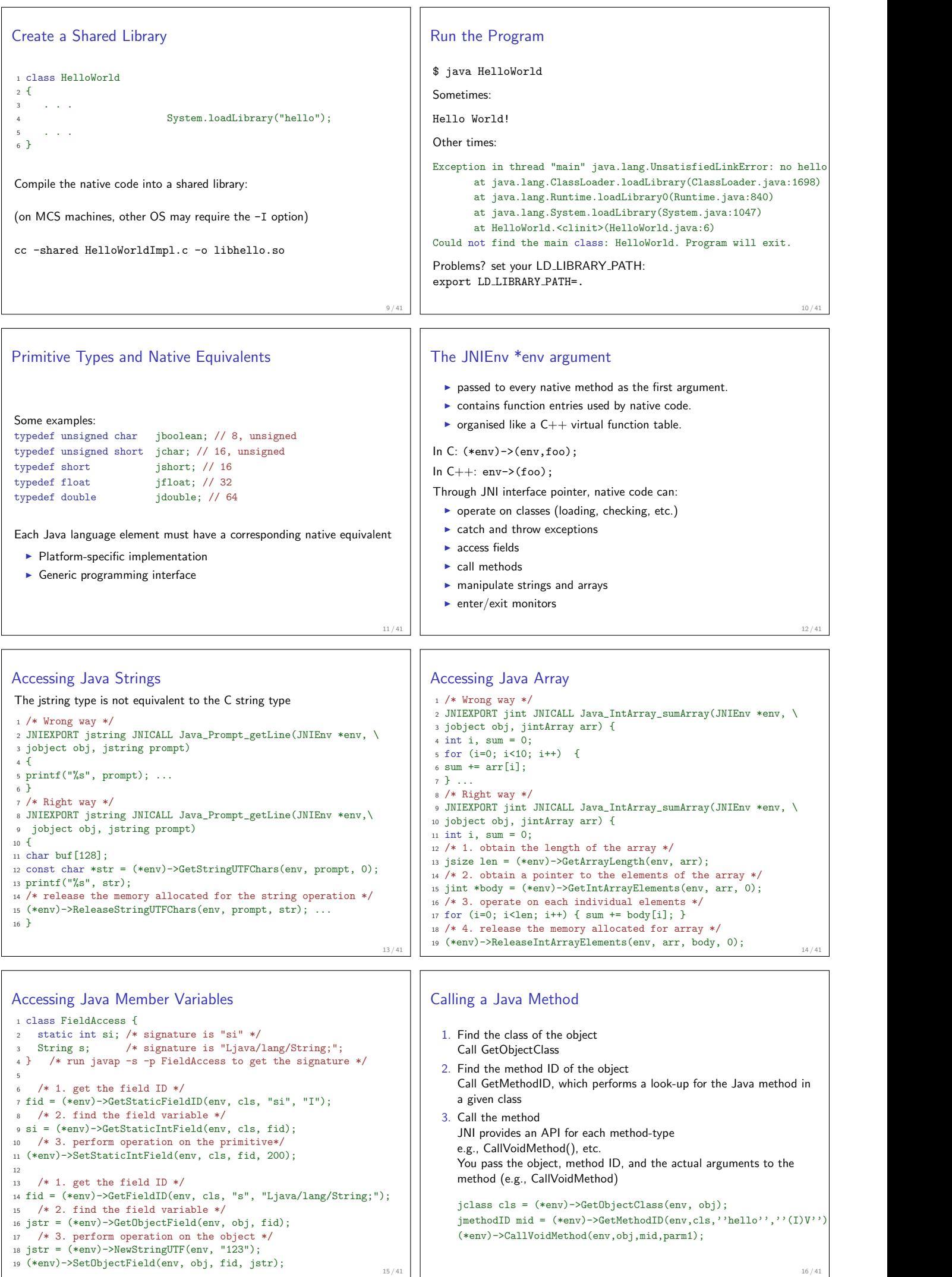

 $\overline{1}$ 

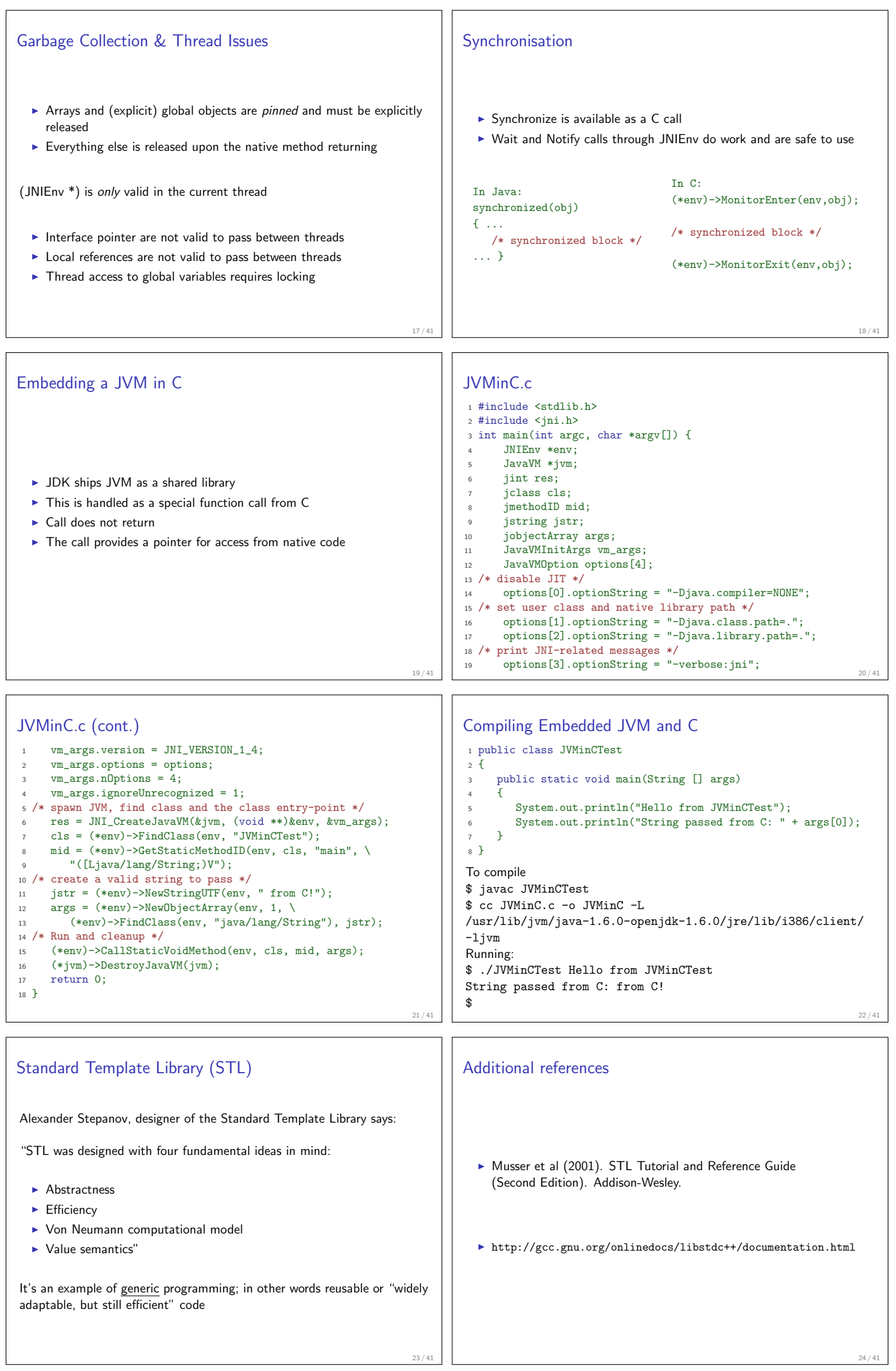

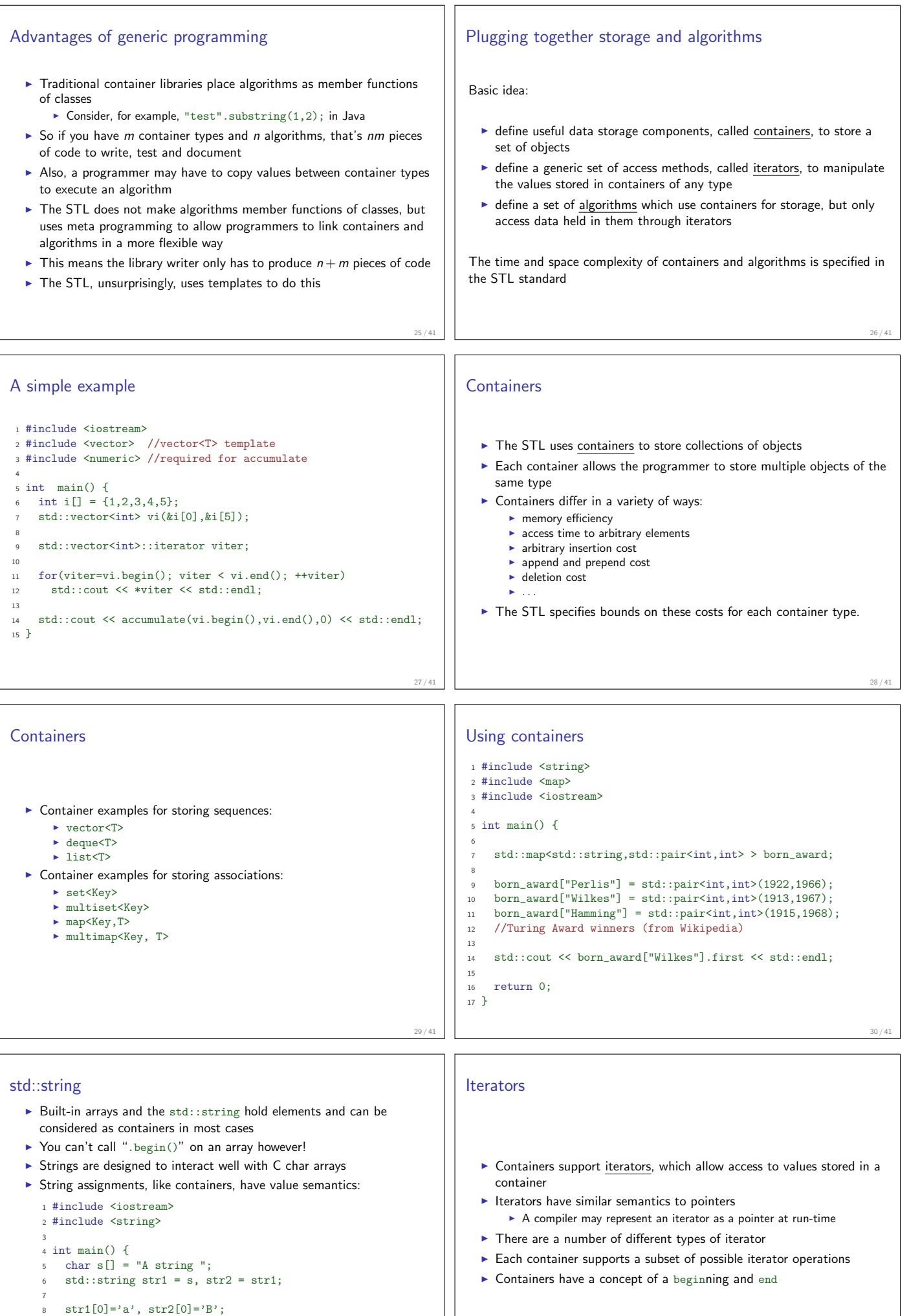

31 / 41

<sup>9</sup> std::cout << s << str1 << str2 << std::endl;

<sup>10</sup> return 0;

<sup>11</sup> }

```
Iterator types
             Iterator type | Supported operators
                  Input = != + *(read only)<br>Output = != + *( write only
                            == != ++ *(write only)
                  Forward | == | == ++ *Bidirectional \vert == \vert = ++ \ast --
          Random Access == != + + + - - + - - = < > <= >=
  \triangleright Notice that, with the exception of input and output iterators, the
     relationship is hierarchical
   \blacktriangleright Whilst iterators are organised logically in a hierarchy, they do not do
     so formally through inheritance!
   \blacktriangleright There are also const iterators which prohibit writing to ref'd objects
                                                                           33 / 41
                                                                                    Adaptors
                                                                                       \triangleright An adaptor modifies the interface of another component
                                                                                       \blacktriangleright For example the reverse_iterator modifies the behaviour of an
                                                                                         iterator
                                                                                          1 #include <vector>
                                                                                          2 #include <iostream>
                                                                                          3
                                                                                          4 int main() {
                                                                                              int i[] = \{1,3,2,2,3,5\};std::vector<int> v(&i[0],&i[6]);
                                                                                          7
                                                                                              for (std::vector<int>::reverse_iterator i = v.rbegin();
                                                                                                    i := v.read(); ++i)10 std::cout << *i << std::endl;
                                                                                         11
                                                                                         12 return 0;
                                                                                         13 }
                                                                                                                                                               34 / 41
Generic algorithms
  \triangleright Generic algorithms make use of iterators to access data in a container
   \triangleright This means an algorithm need only be written once, yet it can
     function on containers of many different types
   \triangleright When implementing an algorithm, the library writer tries to use the
     most restrictive form of iterator, where practical
   Some algorithms (e.g. sort) cannot be written efficiently using
     anything other than random access iterators
   \triangleright Other algorithms (e.g. find) can be written efficiently using only
     input iterators
  \blacktriangleright Lesson: use common sense when deciding what types of iterator to
     support
  \blacktriangleright Lesson: if a container type doesn't support the algorithm you want,
     you are probably using the wrong container type!
                                                                          35 / 41
                                                                                    Algorithm example
                                                                                       \blacktriangleright Algorithms usually take a start and finish iterator and assume the
                                                                                         valid range is start to finish-1; if this isn't true the result is
                                                                                         undefined
                                                                                     Here is an example routine search to find the first element of a storage
                                                                                    container which contains the value element:
                                                                                     1 //search: similar to std::find
                                                                                     2 template<class I,class T> I search(I start, I finish, T element) {
                                                                                         3 while (*start != element && start != finish)
                                                                                           4 ++start;
                                                                                         return start;
                                                                                     6<sup>1</sup>36 / 41
Searching over multiple containers
 1 #include "example23.hh"
 2
3 #include "example23a.cc"
 4
5 int main() {
6 char s[] = "The quick brown fox jumps over the lazy dog";
    std::cout << search(&s[0], &s[strlen(s)],'d') << std::endl;
 8
9 int i[] = \{1, 2, 3, 4, 5\};<br>10 std::vector<int> v(ki)std::vector<int v(\&i[0],\&i[5]);
11 std::cout << search(v.begin(),v.end(),3)-v.begin()
12 << std::endl;
13
14 std::list<int> 1(ki[0], ki[5]);
15 std::cout << (search(l.begin(),l.end(),4)!=l.end())
16 << std::endl;
17
18 return 0;
19<sup>19</sup>We use search on multiple containers of various elements of various elements of various elements of various ele
                                                                           37 / 41
                                                                                    Heterogeneity of iterators
                                                                                     1 #include "example24.hh"
                                                                                     2
                                                                                     3 int main() {
                                                                                         char one [] = {1,2,3,4,5};
                                                                                         int two[] = \{0, 2, 4, 6, 8\};
                                                                                         std::list<int> 1 (&two[0],&two[5]);
                                                                                         std::deque<long> d(10);
                                                                                     8
                                                                                         9 std::merge(&one[0],&one[5],l.begin(),l.end(),d.begin());
                                                                                    10
                                                                                    11 for(std::deque<long>::iterator i=d.begin(); i!=d.end(); ++i)
                                                                                    12 std::cout << *i << " ";
                                                                                    13 std::cout << std::endl;
                                                                                    14
                                                                                         return 0;
                                                                                    16 }
                                                                                    We use merge to merge different element types from different containers.
                                                                                                                                                               38 / 41
Function objects
   \triangleright C++ allows the function call "()" to be overloaded
   \triangleright This is useful if we want to pass functions as parameters in the STL
   \triangleright More flexible than function pointers, since we can store per-instance
     object state inside the function
   \blacktriangleright Example:
          struct binaccum {
     2 int operator()(int x, int y) const {return 2*x + y;}
         \lambda:
                                                                           39/4Higher-order functions in C++In ML we can write: foldl (fn (y,x) \Rightarrow 2*x+y) 0 [1,1,0];
                                                                                       \triangleright Or in Python: reduce(lambda x,y: 2*x+y, [1,1,0])
                                                                                       \triangleright Or in C++1 #include<iostream>
                                                                                     2 #include<numeric>
                                                                                     3 #include<vector>
                                                                                     4
                                                                                     5 #include "example27a.cc"
                                                                                     6
                                                                                      int main() { //equivalent to foldl
                                                                                     8
                                                                                         bool binary[] = {true,true,false};
                                                                                    10 std::cout<< std::accumulate(&binary[0],&binary[3],0,binaccum())
                                                                                    11 << std::endl; //output: 6
                                                                                     12
                                                                                    13 return 0;
                                                                                    14 }
                                                                                                                                                               40/41
```
![](_page_5_Figure_0.jpeg)